# FTP クライアントを模擬する試験方式の提案

大塚 亮<sup>†</sup> 後沢 忍<sup>†</sup>

三菱電機株式会社 情報技術総合研究所

# **1.**はじめに

近年,情報技術(IT)が金融システムや交通シス テムなどの社会の重要なインフラを支えている が,これらのシステムに障害が発生した場合, 社会へ与える影響は大きい.システム障害は 様々な要因で発生するが、特に、機器の取替え 時に発生しやすい傾向がある.その原因の一つ に実環境の通信等を再現した試験を実施するこ とができず,試験の品質が低いことが考えられ る.そこで,取替え予定のシステムを稼働中の システムと並行に稼働させ、実環境から収集し たデータを試験データとして取替え予定のシス テムを試験する方式[1]が一定の効果を挙げてい る.今回は,この試験方式を FTP に適用した事 例を報告する.

# **2.**従来の試験方式

## **2.1.**概要

図 1 に従来の試験方式の概要を示す. この方 式は,実環境のネットワークからパケットを収 集するデータ収集機能, パケットから HTTP や ユーザ固有のプロトコルに組み上げるデータ解 析機能,組み上げたデータを試験システムに対 して送信し,受信したデータを収集したデータ と比較するデータ送受信機能によって構成され る.

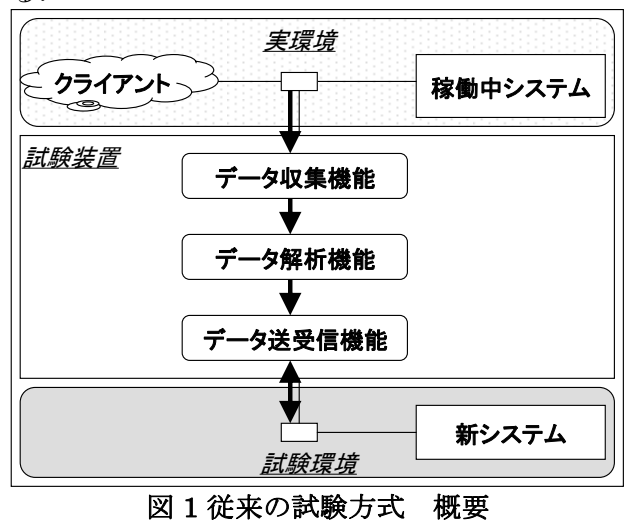

Proposal of testing method which imitates a ftp client. Ryo Otsuka, Shinobu Ushirozawa, Information Technology R&D Center, Mitsubishi Electric Corporation.

### **2.2.**課題

図 2 に従来の試験方式で Web サーバを試験し た際のシーケンスを示す.試験装置は実環境の データ送受信をコネクション単位で再現する.

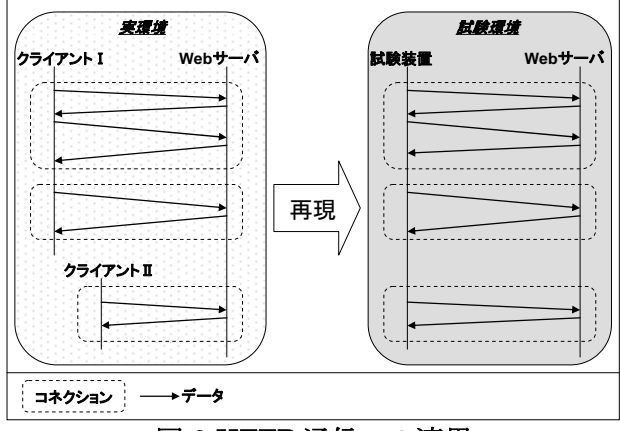

図 2 HTTP 通信への適用

この試験方式の FTP 通信への実現性を検討する. FTP 通信はクライアントとサーバ間で制御用コ ネクションとデータ用コネクションを用いる. データ用コネクションの接続先情報は,アクテ ィブモードでは PORT コマンドによってクライ アントが,パッシブモードでは PASV コマンド へのレスポンス・227 コードによってサーバが それぞれ指定する(図 3).

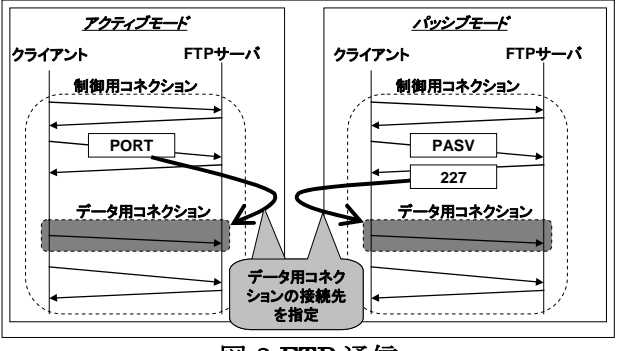

図 3 FTP 通信

検討の結果,従来の試験方式では FTP クライア ントを模擬する場合,以下の二つの課題がある. ① 試験環境でデータ用コネクションを確立でき

- ない.
- ② ①を解決できたとしても,実環境のデータ用 コネクションと試験環境のデータ用コネクシ ョンを対応付けることができず,データ送受

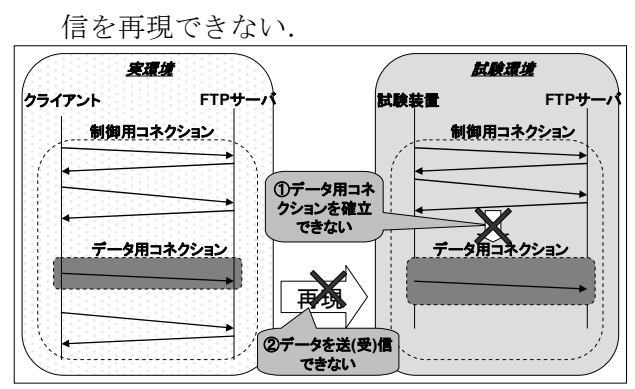

図 4 FTP 通信適用時の課題

# **3.**解決方式

## **3.1.**データ用コネクションの確立

実環境でのデータ収集時と試験環境でのデー タ受信時にデータの内容を精査する.PORT コ マンドを検知した(アクティブモード)場合,試験 装置はポートを開け,サーバからの接続を待ち 受ける. 227 コードを検知した(パッシブモード) 場合,通知された接続先とコネクションを確立 する.

## **3.2.**コネクションの管理

実環境と試験環境の制御用コネクションとデ ータ用コネクションを一元管理するコネクショ ン管理テーブルを用いる.

## 3.2.1.制御用コネクション再現時

実環境の制御用コネクションを試験環境で再 現時に、両環境の制御用コネクションをコネク ション管理テーブルに登録する(図5).

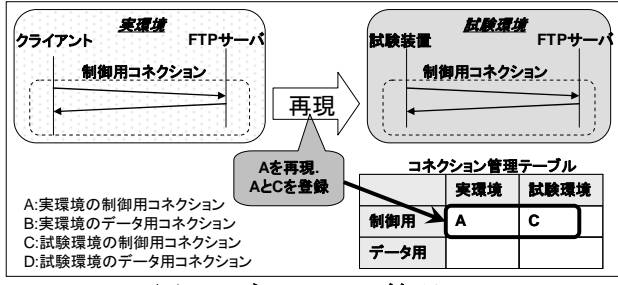

図 5 コネクション管理#1

## 3.2.2.データ収集時

3.1.で実環境のデータ用コネクションの接続先 情報を取得時に,制御用コネクションと併せて コネクション管理テーブルに登録する(図 6).

| 実理堆<br>PORTコマンドからBの情報<br>クライアント<br>を取得. AとBを登録<br>コネクション管理テーブル<br>制御用コネクション |      |     |  |      |
|-----------------------------------------------------------------------------|------|-----|--|------|
|                                                                             |      | 実理境 |  | 試験環境 |
| <b>PORT</b>                                                                 | 制御用  | А   |  | С    |
|                                                                             | データ用 | в   |  |      |

図 6 コネクション管理#2

# 3.2.3.データ送受信時

3.1.で試験環境のデータ用コネクションの接続 先情報を決定(アクティブモード)または取得(パ ッシブモード)した際に,制御用コネクションと 合わせてコネクション管理テーブルに登録する (図 7).

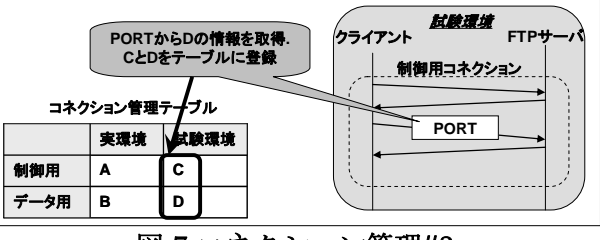

図 7 コネクション管理#3

## 3.2.4.データ用コネクション再現時

実環境のデータ用コネクションを再現する際 に,対応する試験環境のデータ用コネクション をコネクション管理テーブルから取得する. こ のデータ用コネクションを用いてデータを送信 または受信する(図 8).

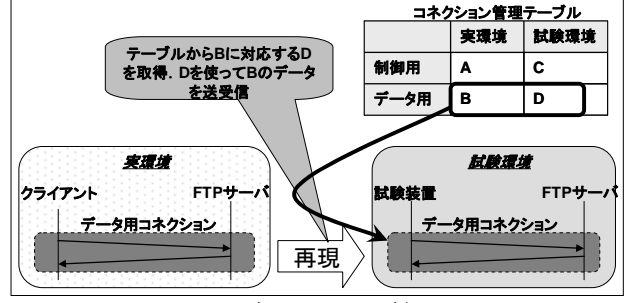

図 8 コネクション管理#4

#### **4.**評価

10 台の FTP クライアントが周期的にファイル を FTP サーバへアップロードとダウンロードす るシステムに対して,本方式を実装した試験装 置を評価した.その結果,全てのクライアント の挙動を正しく試験環境で再現できることを確 認した.

# **5.**おわりに

実環境から収集したデータを用いて並行に稼 働する試験環境のシステムを試験する方式を FTP 通信に対応させ,評価した.その結果,本 方式が有効であることが確認できた.今後は本 方式をその他のプロトコルを持つシステムに対 して適用し,検証を重ねる予定である.

[1]大塚亮 川崎将人,高品質な試験を提供する試 験ツールの提案,情報処理学会 第 72 回全国大会